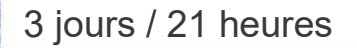

**Nombre de participants :** 6 au maximum

**Durée :**  3 jours / 21 heures

**Horaires :**  9h00-12h30 / 13h30-17h00

**Lieu :**  Rochefort

**Intervenant :**  Yannick SIMONET

**Moyens pédagogiques :** 

Un poste informatique par stagiaire.

Stage animé par un formateur professionnel permanent du CRIR.

PC de l'animateur équipé d'un vidéoprojecteur.

Support de cours remis à chaque participant.

#### **Méthodes mobilisées :**

travaux pratiques adaptés aux Contrôler l'ordre de superposition des tracés Alternance de cours et de besoins exprimés.

**Modalités d'évaluation :** Travaux pratiques de contrôle

**Validation :**  Attestation de stage.

## **Objectif**

S'initier au dessin vectoriel et découvrir les fonctionnalités essentielles d'Affinity Designer, dessiner des formes de base, dessiner à la plume, couleurs de fond et de contour, motifs, transformer, aligner, écrire du texte, ajouter des effets et utiliser les calques.

**Prérequis** Avoir une bonne pratique de la micro-informatique

Public Tout public futur utilisateur du logiciel de dessin Affinity Designer

Programme détaillé

### 1-L'ENVIRONNEMENT DE DESIGNER (1,5h) Présentation de l'écran Contrôler l'affichage des palettes Gérer les documents Les modes d'affichage Le plan de travail Les règles et les repères Modifier les préférences

2 - MANIPULER LES TRACÉS (1,5) Les outils de sélection Déplacer, déformer, dupliquer la sélection

3 - LES ATTRIBUTS DES TRACÉS (3h) Les couleurs de fond et de contour Créer une couleur quadri Créer une couleur en ton direct Créer un dégradé de couleur Orienter un dégradé Changer l'épaisseur et le style des contours Prélever, recopier des attributs de dessin

4 – DESSINER (6h) Dessiner, modifier des formes primitives Dessiner avec l'outil plume Séparer, joindre des tracés Le pinceau et le crayon

5) AUTRES MANIPULATIONS (3h) Mise à l'échelle, rotation, spirale Effet miroir et déformation L'outil de transformation de point Combiner des formes Utiliser les filtres vectoriels

6 - LA GESTION DES IMAGES BITMAP (2h) Importer une image Bitmap Gérer la résolution Le masque d'écrêtage

7 - LES OBJETS TEXTE (3h) Créer et mettre en forme un texte Texte captif et curviligne Vectoriser un texte

8 - LES CALQUES (1h) La gestion des calques dans Designer

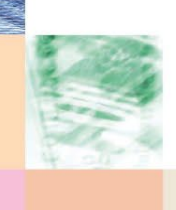

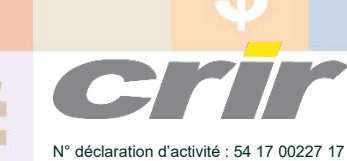

CENTRE DE RESSOURCES INFORMATIQUES DE ROCHEFORT 2 rue de l'école de dressage - BP 80282 - 17312 – ROCHEFORT Tél : 05 46 99 71 10 - Fax : 05 46 99 65 34 - contact@crir.fr - www.crir.fr

Actualisé le 20/03/2023

# AFFINITY DESIGNER S'initier au dessin vectoriel

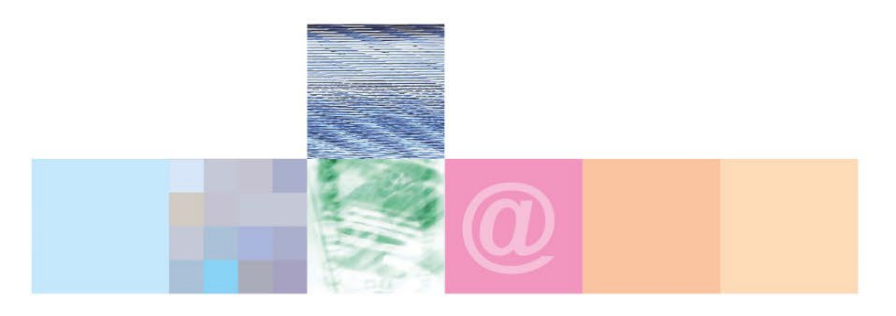

## Affinity Designer S'initier au dessin vectoriel

#### **Approche pédagogique :**

Les différentes séquences de formation sont mises en œuvre à l'aide des techniques pédagogiques suivantes dans le cadre d'une méthode active : Études de cas, exposés, démonstrations, exercices applicatifs...

#### **Dispositif d'évaluation :**

- Évaluation diagnostique en début de formation à travers la réalisation d'un QCM
- Évaluation de la progression des apprenants au cours de la formation
- Évaluation de l'atteinte des objectifs en fin de formation à travers d'une certification, QCM ou exercice

#### **Les indicateurs de résultat et de performance**

Accessible grâce au lien ci-dessous :<http://crir.fr/satisfaction-client.php>

#### **Présentation de la certification TOSA :**  <http://www.crir.fr/certification-tosa.php>

## **Modalités et délais d'accès :**

Les délais d'accès moyens à la formation sont de 2 à 3 semaines à partir de la réception de l'ensemble des documents contractuels. Une inscription 48 heures avant le début de la formation est néanmoins nécessaire.

#### **Accessibilité aux personnes en situation de handicap :**

La formation est accessible aux personnes en situation de handicap. Une étude des conditions d'accès et des moyens de compensation sera réalisé en amont de l'inscription afin d'identifier plus précisément les conditions de réalisation et de faisabilité de la formation. Les locaux de formation du site de sont accessibles aux personnes en situation de handicap.

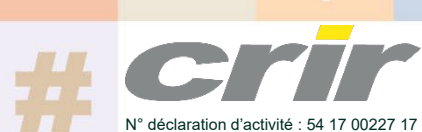

CENTRE DE RESSOURCES INFORMATIQUES DE ROCHEFORT 2 rue de l'école de dressage - BP 80282 - 17312 – ROCHEFORT Tél : 05 46 99 71 10 - Fax : 05 46 99 65 34 - contact@crir.fr - www.crir.fr

Actualisé le 20/03/2023